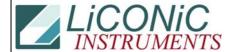

## **Questions & Answers**

| Title:     | Reset Button |            |        |         | ID: |
|------------|--------------|------------|--------|---------|-----|
|            |              |            |        | 0174    |     |
| Date in:   |              | Response:  | Model: | Author: |     |
| 2002-09-13 |              | 2002-09-13 | -      | CMa     |     |

There is no need to press the button. You may simply send the "initialize" command which will initialize the system.

174. Reset Button.doc Page 1 of 1